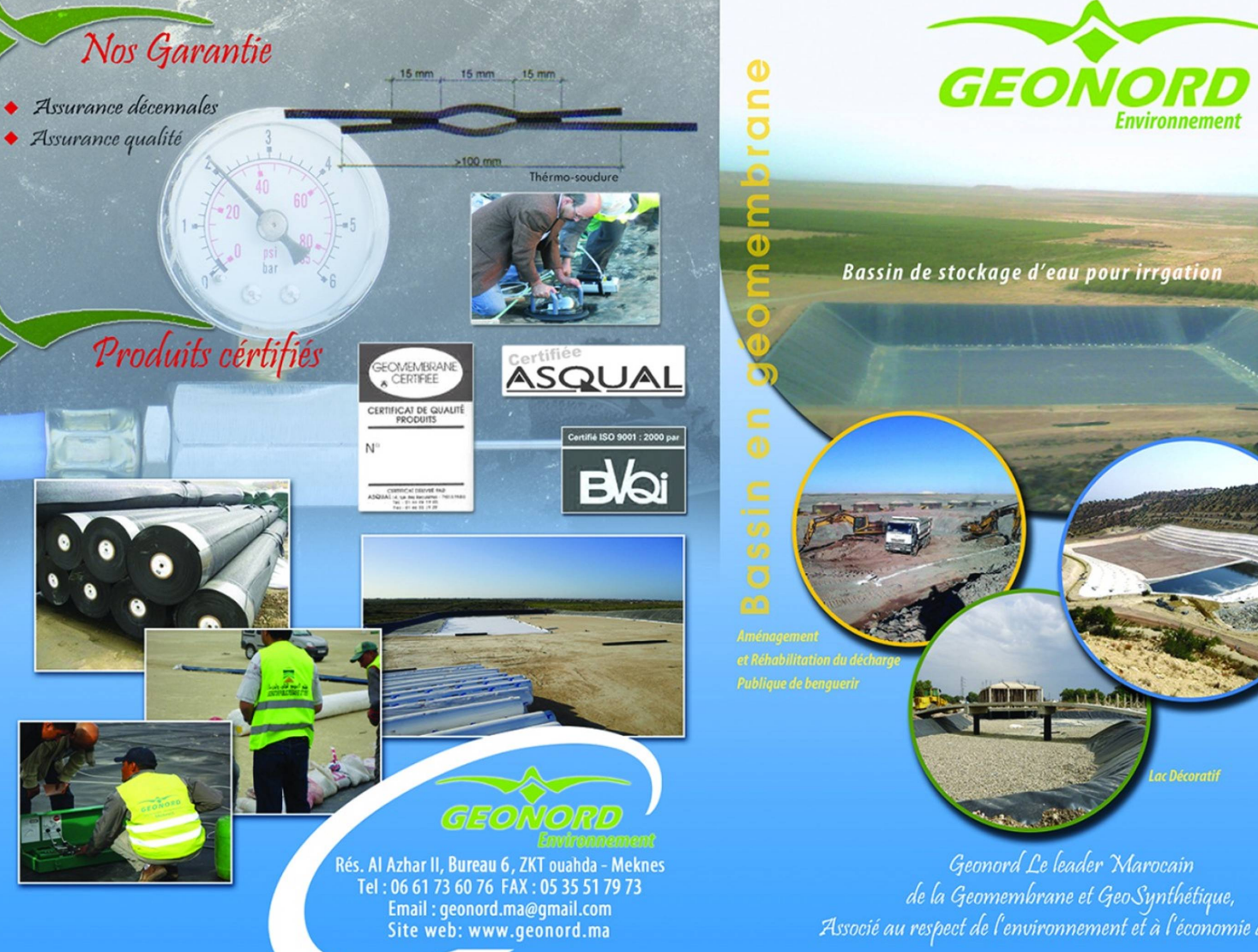

Geonord Le leader Marocain de la Geomembrane et GeoSynthétique, Associé au respect de l'environnement et à l'économie de l'eau.

Lac Décoratif

Bassin de stockage d'eau pour irrgation

## Geonord

est une entreprise d'étanchéité, qui se consacre au développement, et la commercialisation des géomembranes, geosynthétique: geotéxtile, géogrille, et autres produit complémentaires.

Elle vient apporter une réponse à deux grands besoins : d'une part la transformation de l'environnement au bénéfice de l'homme grâce à la constructions des barrages, des bassins, des tunnels...Et d'autre part la protection de l'environnement (scellement des décharges...)

Notre soucis est renforcer jour après jours la confiance de notre clientèle par une perspective et un comportement professionnellement responsable et sérieux, nous cherchons à offrir le meilleur service, l'assistance technique la plus complète et le prix le plus compétitif.

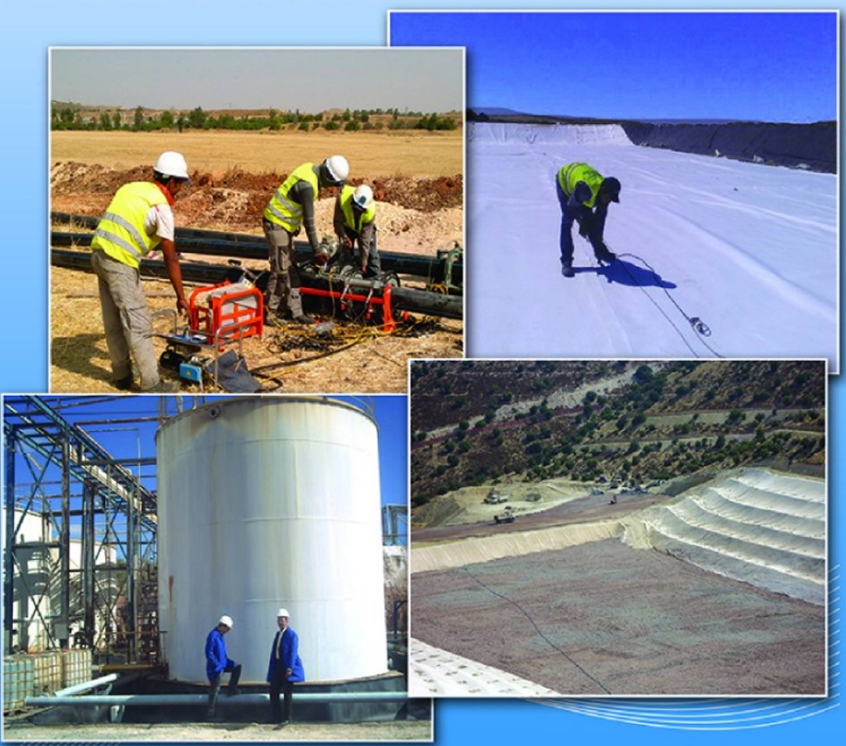

Domaine d'application

L'utilisation des géomembranes a pour but d'assurer l'étanchéité des sols dans des applications géotechniques, du génie civil et génie environnemental.

- -Site d'enfouissement des déchets.
- Bassin de rétention
- Aires d'entreposage de déchets
- Aires de traitement
- Bassins d'aération d'eaux usées
- Lacs décoratif et golf
- Bassin pour produit chimique et pétroliers
- Barrages
- Bassins aquaculture
- canal d'irrigation

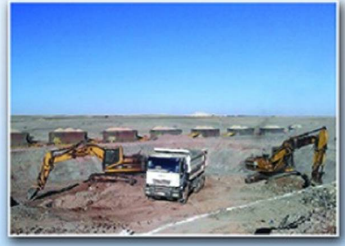

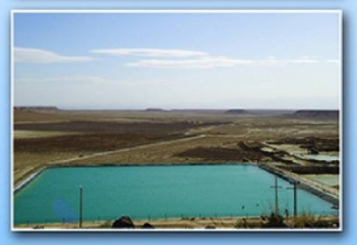

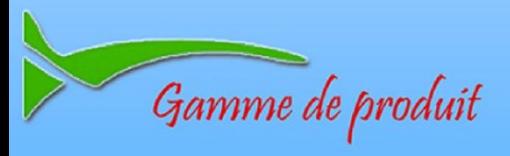

- Géomembrane PEHD
- Géomembrane en polpropyléne PP et PPR (renforcé)
- Géomembrane colorée pour le décoratif
- Géomembrane en PVC
- Géotextile
- Géogrille
- Bentonite

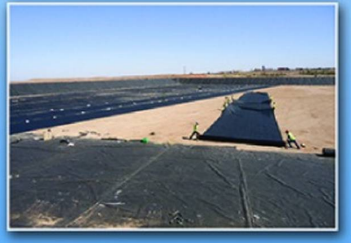

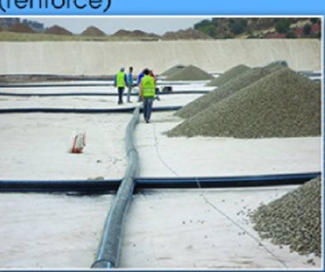